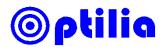

## System Requirements for USB3.0 Frame Grabber

## Important installation notes

- Install all necessary drivers in a standalone system without internet connection or connection to any server.
- Installation should be with full administration privileges.
- Disable the antivirus system temporary during the installation.
- Install and use the driver version 10.3.0. <u>http://www.optiliaindustrial.eu/software/Blackmagic Desktop Video Windows 10.3.zip</u>

## Officially supported computers by Optilia

- Station: HP ProDesk Core i5 or i7
- Laptop: HP ProBook Core i5 or i7

## System requirements

The table below displays specifications recommended for the computer. However Optilia does not guarantee it will work without any issues if the computer is not registered in the officially supported list above.

| Component        | Recommended specification                                                                                                    |
|------------------|----------------------------------------------------------------------------------------------------|
| CPU              | Intel Core i5 2.8GHz or higher                                                                                                    |
| Operating System | Windows 7 Professional (64 bit), Windows 8.1 (64 bit), Windows 10 ( 64 bit )<br>Windows Enterprise is not supported!                                                                         |
| Memory           | <i>Minimum:</i><br>2 GB<br><b>Recommended:</b><br>4 GB or higher                                                                                                    |
| Hard disk        | <i>Minimum:</i><br>200 GB of Free Space<br><i>Recommended:</i><br>500 GB of Free Space                                                                                                    |
| Display          | <i>Minimum:</i><br>Laptop: 15.6" / 1600x900 (HD+)<br>PC: 22" /1920 x 1080 (Full HD)<br><i>Recommended:</i><br>Laptop: 15.6" - 17.3" / 1920x1080 ( Full HD)<br>PC: 24" /1920 x 1080 (Full HD) |
| Other            | <i>Minimum:</i><br>1x USB 3.0 Port with NEC chipset.<br><i>Recommended:</i><br>3 x USB 2.0 port and 1x USB 3.0 Port with NEC chipset.                                                        |